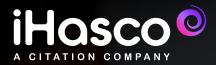

## DSE Assessment Tool: A guide for Administrators

### Display Screen Equipment (DSE) made simple...

DSE training and assessments vary from both business to business and individual to individual. And it's up to the employer or responsible person to provide training and assessments at regular intervals that they deem appropriate, based on the workplace/environment.

For most workplaces, we recommend that training and assessments are conducted on an annual basis, but there are a variety of situations where they may have to be conducted earlier, including:

If a DSE user complains about pain or discomfort

 $\checkmark$ 

A new workstation is set up

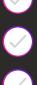

An employee returns to work after an extended period

A new starter will require training and assessments when beginning work

If changes are made to an existing workstation

Here at iHasco, we offer an online DSE Assessment Tool, that is built into our **IOSH Approved DSE Training course**, that allows users to self-complete a DSE Assessment upon completion of the course.

Once the user has completed their assessment, the training administrator will receive a notification about any issues discovered, and can pull reports to help identify, prioritise, and resolve any issues.

#### Advice for existing clients

The quickest way to gain access to the new DSE Assessment Tool is to get in touch with your designated Account Manager, who can make the switch for you on your account, completely free of charge!

#### DSE Assessment views for Training Administrators

|                |                   |                    |                  |                              |           | 🔒 app.ihasco.co.uk |           |                | C      |            |                | <u>è</u> 0 |
|----------------|-------------------|--------------------|------------------|------------------------------|-----------|--------------------|-----------|----------------|--------|------------|----------------|------------|
| MyLMS          | <u> U</u> sers 🕶  | 🖪 Reports 👻        | Assessments      | <ul> <li>Insights</li> </ul> | ul C      | Course library     |           |                |        | * 40 Cr    | Ø - ♥ Settings | Count 🍀    |
| ssessmer       | nts / Displa      | y Screen Ed        | quipment         |                              |           |                    |           |                |        |            | Assess         | ment clien |
| All 🚯 Inco     | omplete 1         | Completed 1        | Not started 1    |                              |           |                    |           |                |        |            |                |            |
| This view show | s all DSE Assess  | ment records       |                  |                              |           |                    |           |                |        |            |                |            |
| Filter by: Nam | e or email addres | s 🛊 with keywo     | ord(s): Search v | vith *wildcards*             | 0         |                    | □ Include | archived users |        |            |                | Q Search   |
| 📔 🏲 Email      |                   |                    | First Name       | Last Name                    |           |                    |           | Progress       | Issues | Created    | Last activity  |            |
| assess         | ment1@example.    | .com               | John             | Smith                        |           |                    |           |                | 0      | 12/06/2020 | 12/06/2020     | Open 👻     |
| assess         | ment1@example.    | .com               | John             | Smith                        |           |                    |           |                | -      | 12/06/2019 | 12/06/2019     | Open 👻     |
| assess         | ment2@example.    | .com               | Beverley         | Hills                        |           |                    |           |                | 1.     |            |                | Open 👻     |
|                |                   |                    |                  |                              |           |                    |           |                |        |            |                |            |
| <b>F</b> 0     | in Relea          | ase 20200424 / Acc | #922 · © 2020    | iHASCO · Term                | s & Polic | cies · What's new? |           |                |        |            |                | 1          |
|                |                   |                    |                  |                              |           |                    |           |                |        |            |                |            |
|                |                   |                    |                  |                              |           |                    |           |                |        |            |                |            |
|                |                   |                    |                  |                              |           |                    |           |                |        |            |                |            |
|                |                   |                    |                  |                              |           |                    |           |                |        |            |                |            |

Training administrators will be able to see the results of DSE Assessments in the 'Assessment' Tab of their LMS. They are categorised as 'started', 'in progress' and 'completed'.

|                                                     | 🖨 app.ihasco.co.uk                     | Ċ                 | <u> </u> |
|-----------------------------------------------------|----------------------------------------|-------------------|----------|
| DISPLAY SCREEN EQUIPMENT ASSESSMENT                 |                                        |                   |          |
| John Smith<br>Last updated @ 11:42:08 on 12/08/2020 |                                        | Exit M            | •••      |
|                                                     |                                        |                   |          |
| In progress                                         | 1 issue requiring attention            |                   |          |
| 1. WORK EQUIPMENT                                   |                                        |                   |          |
| 1.1 Is there enough space on your desk for all      | of your equipment?                     | i≡ Outline        |          |
| Yes                                                 |                                        | 1. Work equipment | 0        |
|                                                     |                                        | 2. Chair          | 10       |
| 1.2 Do you have enough room under and arou          | ind your desk to move your leas and st | 3. Standing desk  |          |

Viewing an assessment as a Training Administrator. Issue's requiring your attention are flagged in orange.

|   | ¥ app⊔haso                                                                                                    | :o.co.uk Ĉ                    |                                                                                | ê Ø . |  |
|---|----------------------------------------------------------------------------------------------------|-------------------------------|--------------------------------------------------------------------------------|-------|--|
| D | Display Screen Equipment Assessment                                                                                              |                               | Exit 🕅 🛛                                                                       |       |  |
|   |                                                                                                    |                               | i≡ Outline                                                                     |       |  |
| 2 | 2. CHAIR                                                                                                    |                               | 1. Work equipment                                                              | 0     |  |
|   | 2.1 Is your chair adjustable?<br>Yes                                                                                             |                               | 2. Chair<br>3. Standing desk<br>4. Visuals and screens                         | 10    |  |
|   | 2.1.a Does your chair have working adjustments for seat height No                                                                | t, back height and back tilt? | 5. Multiple screens<br>6. Portable devices<br>7. Pains, breaks and environment |       |  |
|   | Your chair should be adjustable, so it may need to be repaired or replaced           Image: The back adjustment lever is broken. | d Resolved Acceptable risk    | Additional concerns                                                            |       |  |
|   | An action is required                                                                                                    | Not applicable                |                                                                                |       |  |
|   | 2.2 Is your chair on castors or glides?<br>Unanswered                                                                            |                               |                                                                                |       |  |

Any issues flagged in an assessment can be marked as 'Resolved', 'Acceptable Risk' or 'Not Applicable'.

| ê app.ihasco.co.uk                                                                                                    | Ċ                                                                                                    |                                                                                           |
|----------------------------------------------------------------------------------------------------|----------------------------------------------------------------------------------------------------|-------------------------------------------------------------------------------------------|
| Display Screen Equipment Assessment<br>This assessment consists of 8 topics and should take you around<br>10 minutes to complete. | Exit<br>Control Control | return and continue<br>ad update previous<br>any question you will<br>also a comments box |
| 1. WORK EQUIPMENT                                                                                                    |                                                                                                    |                                                                                           |
| 1.1 Is there enough space on your desk for all of your equipment? <ul> <li>Yes <ul> <li>No</li> </ul> </li> </ul>                 | i≡ Outlin<br>1. Work ec<br>2. Chair                                                                                                    |                                                                                           |
|                                                                                                    |                                                                                                    |                                                                                           |

The start of a DSE Assessment.

| 🔒 app.ihasco.co.uk                                                                                                    | Ċ                                                          | Ô |
|----------------------------------------------------------------------------------------------------|------------------------------------------------------------|---|
| Display Screen Equipment Assessment Baved                                                                                                    | Exit M ····                                                |   |
| <ul> <li>6.2 Are you aware of your posture, and the position of your neck, when you use portable devices?</li> <li>Yes No</li> </ul>                                                     | i≡ Outline<br>1. Work equipment                            |   |
|                                                                                                    | 2. Chair                                                   |   |
| 6.3 Is a laptop or a tablet one of the portable devices you use?                                                                                                    | 3. Standing desk<br>4. Visuals and screens                 |   |
|                                                                                                    | 5. Multiple screens<br>6. Portable devices                 |   |
| 6.3.a Do you use a separate mouse and keyboard whilst using your laptop or tablet?                                                                                                    | 7. Pains, breaks and environment<br>8. Additional concerns |   |
| Using a separate keyboard and mouse is the best way to maintain a good posture and to minimise the risk<br>of developing musculoskeletal disorders. Try to do this as often as possible. |                                                            |   |
| Accept as resolved or comment     Accept as resolved     Add a comment                                                                                                    |                                                            |   |

Some questions will provide helpful tips to help employees resolve some of the issues they are having.

| Display Screen Equipment Assessment Saved                                                  | Exit M ····                                                                                           |
|--------------------------------------------------------------------------------------------|----------------------------------------------------------------------------------------------------|
| 2. CHAIR<br>2.1 Is your chair adjustable?<br>• Yes No                                      | E Outline  1. Work equipment  2. Chair  3. Standing desk  4. Visuals and screens  5. Multiple screens |
| 2.1.a Does your chair have working adjustments for seat height, back height and back tilt? | 6. Portable devices     7. Pains, breaks and environment     8. Additional concerns                   |
| The back adjustment lever is broken.<br>John Smith @ 11:23 on 12/06/2020                   |                                                                                                    |

If they feel like the tips will not help to resolve the issue, they can add a comment to tell the Administrator why the issue cannot be resolved using the advice.

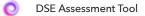

| Display Screen Equipment Assessment                                                        |
|--------------------------------------------------------------------------------------------|
| This assessment consists of 8 topics and should take you around<br>10 minutes to complete. |

User screen when Assessment is completed.

| а<br>1               | а. — а. — — — — — — — — — — — — — — — — |                       |                                                                                                    | app.ihasco.co.uk | Ċ                                                    | ы                | ê 0 <sub>+</sub> |
|----------------------|-----------------------------------------|-----------------------|----------------------------------------------------------------------------------------------------|------------------|------------------------------------------------------|------------------|------------------|
| 🐇 MyLMS              | My learning                             | Assessments           | Course library                                                                                                    |                  |                                                      | 🛛 - 🔛 Account -  |                  |
| Assessmer            | nts                                     |                       |                                                                                                    |                  |                                                      | Assessment clier | nt               |
|                      | CU                                      | RRENT ASSE            | SSMENTS                                                                                                    |                  |                                                      |                  |                  |
|                      | Th                                      | is assessment will he | n Equipment Assessment<br>slp you to assess the risk from the way you use your workstation, including your<br>ets or any other display screens you use as a part of your role. |                  |                                                      |                  |                  |
|                      | Ø                                       | Start new asse        | ssment                                                                                                    |                  |                                                      |                  |                  |
| C IHASCO<br>Training | made simple                             |                       | My learning<br>History & certifica<br>Course library<br>What's new?                                                                                                    | tes              | Need some help?<br>Support@ihasco.c<br>01344 867 088 | io.uk            |                  |
| © 2020 iHASCO - 1    | Privacy & cookie po                     | licy - Support - ⊕ La | nguage: en-gb                                                                                                    |                  |                                                      | ŕ                |                  |

User screen when Assessment has not been started.

|                       |                     |                       | 🔒 app.ih                                                | asco.co.uk                                                                     | C                |                   | ÔÓ |
|-----------------------|---------------------|-----------------------|---------------------------------------------------------|--------------------------------------------------------------------------------|------------------|-------------------|----|
| 🐇 MyLMS               | D My learning       | Assessments           | Course library                                          |                                                                                |                  | 🛛 - 📲 Account -   |    |
| Assessmer             | nts                 |                       |                                                         |                                                                                |                  | Assessment client |    |
| <br>1 current assessn | nent                |                       |                                                         |                                                                                |                  |                   |    |
|                       | CU                  | RRENT ASSE            | SSMENTS                                                 |                                                                                |                  |                   |    |
|                       | Th                  | is assessment will he |                                                         | sment<br>he way you use your workstation,<br>s you use as a part of your role. |                  |                   |    |
|                       | •                   | In progress           | _                                                       | Last updat                                                                     | ed on 12/06/2020 |                   |    |
|                       | made simple         |                       | My learning<br>History & certificates<br>Course library |                                                                                | Need some help?  | .uk               |    |
| 9 f 0 [               | 9 in                |                       | What's new?                                             |                                                                                | 2 01344 867 088  |                   |    |
| © 2020 iHASCO         | Privacy & cookie po | licy · Support · 🌐 La | nguage: en-gb                                           |                                                                                |                  | <b>^</b>          |    |
|                       |                     |                       |                                                         |                                                                                |                  |                   |    |

User screen when Assessment is in progress.

|                  |             |                       | 🔒 app.ih                                                                                 | asco.co.uk                              | Ċ              |       |              | Ô Ø + |
|------------------|-------------|-----------------------|------------------------------------------------------------------------------------------|-----------------------------------------|----------------|-------|--------------|-------|
| WyLMS            | My learning | Assessments           | Course library                                                                           |                                         |                | 0 -   | Account +    |       |
| Assessme         | nts         |                       |                                                                                          |                                         |                | Asses | sment client |       |
| 1 current assess | ment        |                       |                                                                                          |                                         |                |       |              |       |
|                  | CU          | RRENT ASSE            | ESSMENTS                                                                                 |                                         |                |       |              |       |
|                  | Th          | is assessment will he | Equipment Assess<br>lp you to assess the risk from t<br>ets or any other display screens | he way you use your workstation, includ | •••            |       |              |       |
|                  | •           | In progress           | _                                                                                        | Last updated or                         | n 12/06/2020   |       |              |       |
|                  | PR          | EVIOUS ASS            | ESSMENTS                                                                                 |                                         |                |       |              |       |
|                  | D           | isplay Screen         | Equipment Assessme                                                                       | ent Complete                            | ed on 12/06/19 |       |              |       |
|                  |             |                       |                                                                                          |                                         |                |       |              |       |

Users are also able to see previous Assessments.

# Get in touch

If you'd like a full demo of our DSE Assessment Tool, don't hesitate to get in touch! Our Assessment Tools comes free with our IOSH Approved Training - both of which provide a cost-effective and straightforward way of working towards DSE compliance.

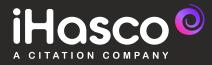